## 一般学術発表要旨作成マニュアル

- 1. 要旨ひな形(テンプレート)「PSJ\_abstract.doc」を使用して、ページ設定は変更せず 1 ページ以内に収めてください。
- 2. 要旨ファイルには、本文(目的、方法、結果、考察等)のみを記載します。
- 3. タイトルや発表者情報は Web 登録情報より作成しますので,要旨の上部には記入しな いでください。
- 4. フォントは標準の MS 明朝,あるいは MS P 明朝, Times New Roman などの明朝系フ ォントの 10.5 ポイントをお使いください。
- 5. 図表は JPEG などのビットマップ形式を用いて,1 ページに収まるよう縮小してくださ い(後述する 2 つの注意点をご覧ください)。
- 6. 冊子では約 67%に縮小されて白黒印刷されますので,カラーやグレースケール,網掛 け部は品質が低下します。
- 7. ファイルは Microsoft Word2003 形式で拡張子(.doc)および、2007、2010、2013 形式で拡張子(.docx)を付けて保存してください。
- 8. PDF 形式のデータは受け付けません。PDF に変換しないでください。
- ※ 実際のひな形の文字数は全角に換算しておよそ35~36文字×21行で最大735文字程度 まで記入できます。

## <図表を貼り込む方へ> 注意点 1:ビットマップ形式をお使いください

過去の年会の抄録において,貼り込んだ図表で文字化けが起きているケースが散見されま す。これは Word へ貼り込む際に,文字フォントをそのまま持ち込むようなファイル形式を 使ったケースです。

例えば,PowerPoint や ChemDraw から直接コピー&ペーストする場合がそれに相当し ます。すべてのパソコンにインストールされている標準フォントだけで図が描かれている 場合は問題が起きませんが,数式や記号などで特殊なフォントを使用していると,サーバ 側の PDF 制作段階でのフォントの自動置換によって文字化けが起こります。

したがって,図表を正しく抄録へ貼り込むためには,お手数ですが必ず JPEG や TIFF などのビットマップ形式のファイルをいったん作っていただき,それを貼り込むようにし てください。

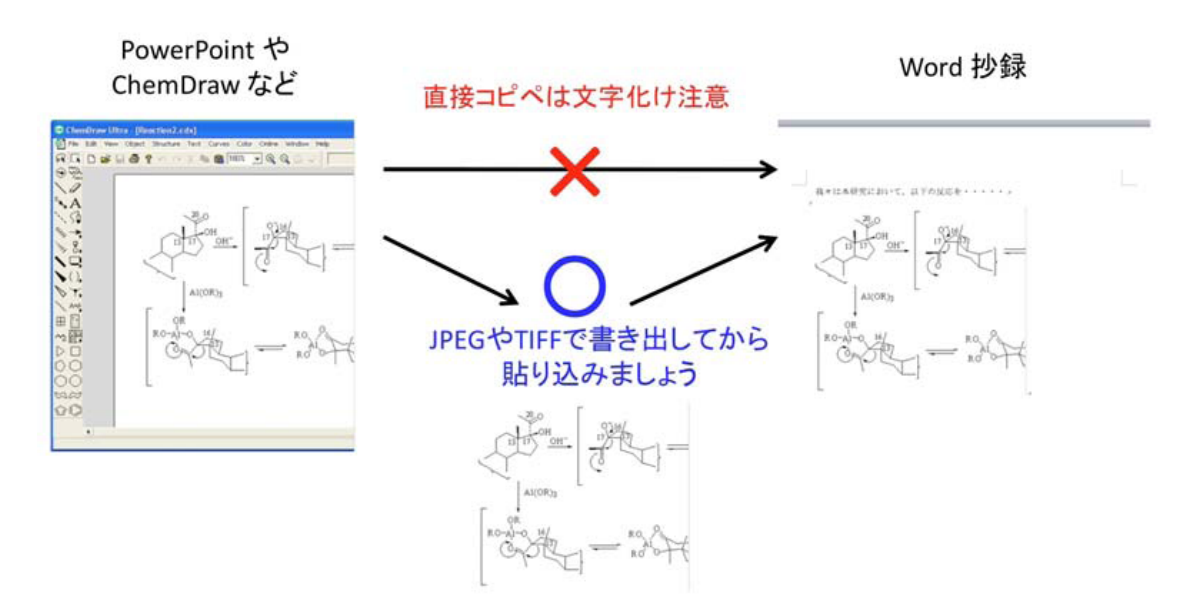

## <図表を貼り込む方へ> 注意点 2:ファイルサイズを小さくするには

図表はファイルサイズが大きく,単純に貼り込んでサイズを変更しただけでは無駄に大き なファイルとなり,アップロードや PDF 変換に失敗する原因になります。Windows の場 合,貼り込んだ図表ファイルを圧縮することをお奨めします。なお, Max OS X の場合は, Word 外の画像ソフトウェアで解像度を 200dpi 程度に絞ってください。

1. 図表をダブルクリックして,下の「図の書式設定」をさせ,図タブから圧縮ボタンをク リックします。

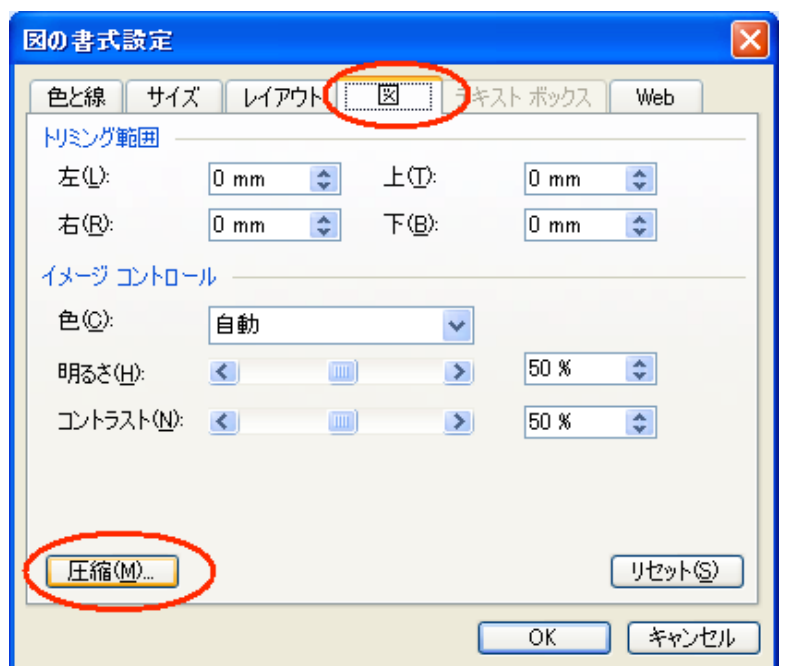

2. 表示された「図の圧縮」ウィンドウにおいて、解像度を「印刷」、オプションを下記の ように設定して,OK をクリックします。

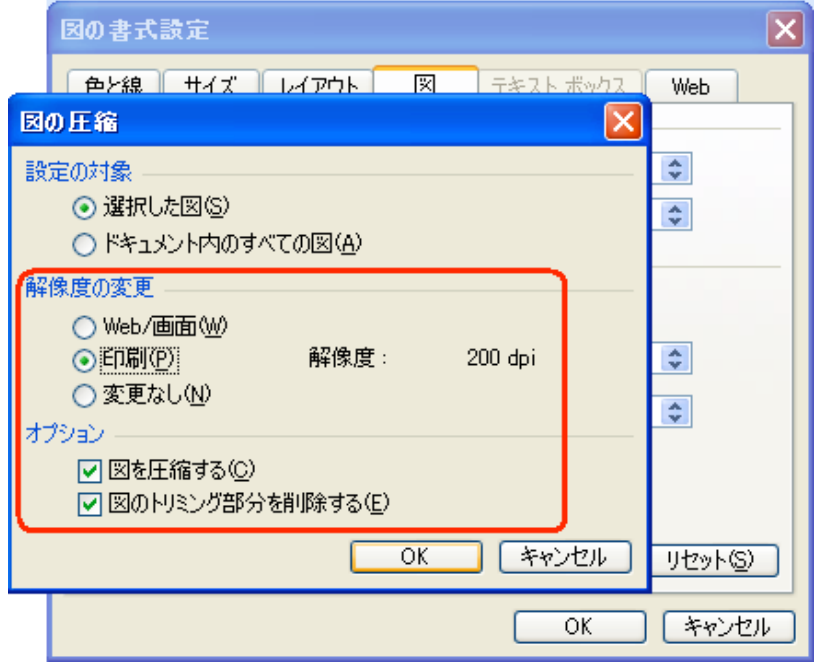

3. 下のような確認ウィンドウが現れますので,「適用」ボタンを押してください。その後, ファイルを「名前を付けて保存」すると印刷時の品質を落とさずにファイルサイズを劇 的に小さくできます。

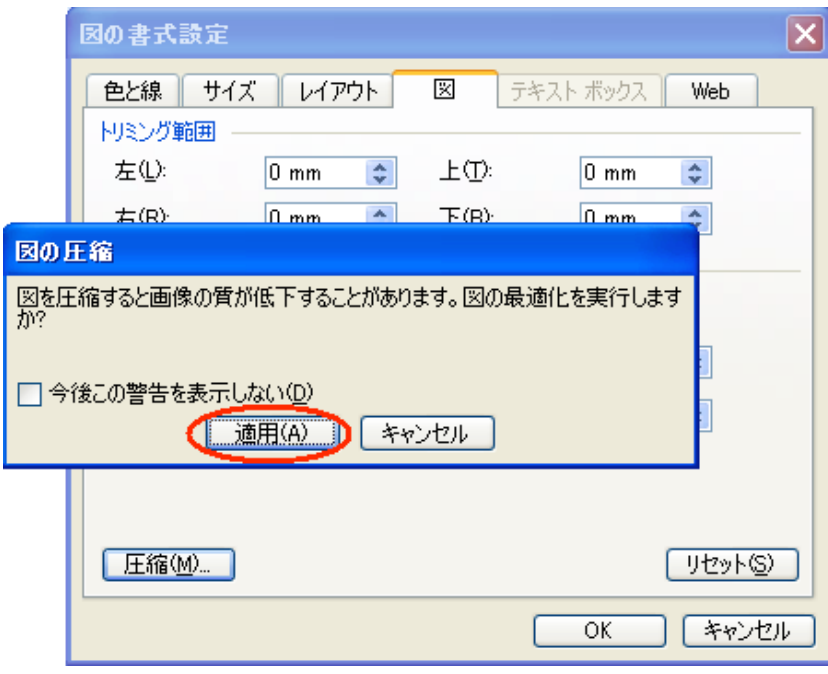

※ ファイルの上書き保存ではサイズは小さくならないことがあります。そのような場合は 「名前を付けて保存」してください。

## <抄録作成例> 上述のように図を圧縮処理しています。

【目的】血管内皮増殖因子 (VEGF-A165) は、分子量 38.2kDa のタンパク質で血管 内皮細胞上の受容体 (Flt-1, KDR, およびニューロピリン-1) に作用することでそ の機能を発現する。当研究室ではヘビ毒中に KDR に特異的に結合する VEGF の相 同タンパク質を見出し、vammin および VR-1 と命名している(J. Biol. Chem., 2003)。 【方法】へビ毒タンパク質の多様性を考え、種々のへビ毒腺 cDNA 中に VEGF 様 タンパク質をコードする cDNA を探索したところ、アフリカに生息する Echis pyramidum の毒腺中に vammin や VR-1 とは構造の異なる VEGF 様タンパク質が発 現していることが推定できた(未発表データ)。そこで今回、E. pyramidum 毒より VEGF 様タンパク質の単離およびその生化学的性質の解析を行った。

階のクロマトグラフィーで交 VEGF-B VEGF-A VEGF-F VEGF-C 叉タンパク質を単離すること PIGF VEGF-E VEGF-D に成功した。・・・  $|c||c|$ VEGFR-1 VEGFR-2  $NP-1$ VEGFR-3  $(F|t-1)$ (KDR)  $(F|t-4)$ 

【結果および考察】抗 vammin 抗体の反応性を指標に、E. pyramidum 粗毒より4段